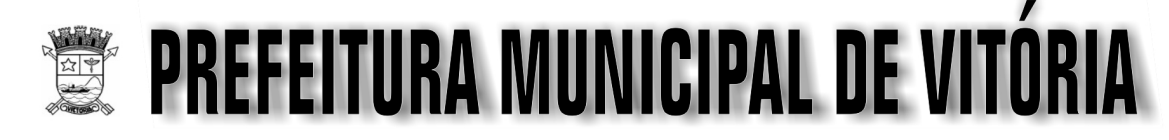

Concurso Público **Nível Superior** 

# Cargo 1: ANALISTA EM TECNOLOGIA DA INFORMAÇÃO OCUPAÇÃO: INFRA-ESTRUTURA E SUPORTE

## **MANHÃ**

## LEIA COM ATENÇÃO AS INSTRUÇÕES ABAIXO.

- Ao receber este caderno, verifique se ele contém cento e vinte itens, correspondentes às provas objetivas, 1 corretamente ordenados de 1 a 120.
- 2 Caso o caderno esteja incompleto ou tenha qualquer defeito, solicite ao fiscal de sala mais próximo que tome as providências cabíveis.
- 3 Não utilize lápis, lapiseira, borracha e(ou) qualquer material de consulta que não seja fornecido pelo CESPE/UnB.
- 4 Não se comunique com outros candidatos nem se levante sem autorização do chefe de sala.
- 5 Recomenda-se não marcar ao acaso: cada item cuja resposta divirja do gabarito oficial definitivo receberá pontuação negativa, conforme consta em edital.
- A duração das provas é de quatro horas, já incluído o tempo destinado à identificação que será feita no 6 decorrer das provas - e ao preenchimento da folha de respostas.
- Você deverá permanecer obrigatoriamente em sala por, no mínimo, uma hora após o início das provas e poderá  $\overline{7}$ levar o seu caderno de provas somente no decurso dos últimos quinze minutos anteriores ao horário determinado para o término das provas.
- 8 Ao terminar as provas, chame o fiscal de sala mais próximo, devolva-lhe a sua folha de respostas e deixe o local de provas.
- A desobediência a qualquer uma das determinações constantes no presente caderno ou na folha de respostas q poderá implicar a anulação das suas provas.

#### **AGENDA (Datas Prováveis)**

- I 8/5/2007, após as 19 h (horário de Brasília) Gabaritos oficiais preliminares das provas objetivas: Internet www.cespe.unb.br/concursos/pmvtecnologia2007.
- II 9 e 10/5/2007 Recursos (provas objetivas): exclusivamente no Sistema Eletrônico de Interposição de Recurso, Internet (veja item I), mediante instruções e formulários que estarão disponíveis nesse sistema.
- III 8/6/2007 Resultado final das provas objetivas e convocação para avaliação de títulos: Imprensa Oficial do Município e Internet (veja item I).

#### **OBSERVAÇÕES**

- Não serão objeto de conhecimento recursos em desacordo com o item 12 do Edital n.º 2/2007 PMV/TECNOLOGIA, de 9/3/2007.
- Informações adicionais: telefone 0(XX) 61 3448-0100; Internet www.cespe.unb.br/concursos/pmvtecnologia2007.
	- É permitida a reprodução deste material apenas para fins didáticos, desde que citada a fonte.

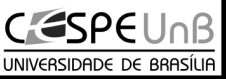

Aplicação: 6/5/2007

• De acordo com o comando a que cada um dos itens de 1 a 120 se refira, marque, na folha de respostas, para cada item: o campo designado com o código C, caso julgue o item CERTO; ou o campo designado com o código E, caso julgue o item ERRADO. A ausência de marcação ou a marcação de ambos os campos não serão apenadas, ou seja, não receberão pontuação negativa. Para as devidas marcações, use a folha de respostas, único documento válido para a correção das suas provas.

Nos itens que avaliam Noções de Informática, a menos que seja explicitamente informado o contrário, considere que todos os programas mencionados estão em configuração-padrão, em português, que o mouse está configurado para pessoas destras e que expressões como clicar, clique simples e clique duplo referem-se a cliques com o botão esquerdo do *mouse*. Considere também que não há restrições de proteção, de funcionamento e de uso em relação aos programas, arquivos, diretórios e equipamentos mencionados.

## CONHECIMENTOS BÁSICOS

- <sup>1</sup> O Brasil tem-se caracterizado por perenizar problemas, para os quais não se encontram soluções ao longo de décadas. A população, com toda pertinência, cobra do
- <sup>4</sup> setor público providências capazes de mitigar suas angústias, como o baixo crescimento da economia, o desemprego e a insegurança.
- <sup>7</sup> Criticar é legítimo, mas não basta! É preciso que a sociedade civil — coordenando esforços e ações de empresas, fundações, ONGs e entidades de classe — seja, ao
- lado dos poderes constituídos, agente cada vez mais atuante na promoção de transformações socioeconômicas positivas. Dois dos temas em que a nação patina há décadas:
- <sup>13</sup> a situação da população carcerária, que se torna uma das causas do aumento da criminalidade, e a morosidade do Poder Judiciário, cuja relação de causa e efeito com graves
- <sup>16</sup> e diversificados problemas, inclusive o da violência, prejudica pessoas físicas e jurídicas. Afinal, não há civilização, bem-estar e ambiente para negócios sem <sup>19</sup> entendimento e justiça.

Ellen Gracie e Paulo Skaf. Folha de S. Paulo, 18/3/2007.

Em relação ao texto acima, julgue os itens a seguir.

- 1 Pelos sentidos do texto, a sociedade civil não deve ter responsabilidade sobre as transformações socioeconômicas, que decorrem da ação de empresas, fundações, ONGs, entidades de classe e poderes constituídos.
- 2 Em "tem-se"  $(l, l)$ , o "se" indica que o sujeito da oração é indeterminado.
- 3 Para o trecho "não se encontram soluções"  $(l.2)$ , a redação não são encontradas soluções mantém a correção gramatical do período.
- 4 A expressão "mitigar suas angústias" ( $\ell$ .4) está sendo empregada no sentido de atenuar suas angústias.
- 5 O emprego de vírgula logo após "economia"  $(l.5)$  e o emprego de vírgula logo após "civilização" ( $\ell$ .18) têm a mesma justificativa gramatical.
- <sup>1</sup> Em dezembro de 1991, uma lei criou o Fundo de Apoio à Ciência e Tecnologia do Município de Vitória (FACITEC), formado por recursos orçamentários da cidade.
- <sup>4</sup> O fundo começou a operar em 1993, financiando projetos e bolsas de pesquisa, eventos, projetos de base tecnológica e a elaboração de teses. Em 11 anos de funcionamento, foram
- <sup>7</sup> aplicados R\$ 4,6 milhões em diversas ações e em 165 projetos de pesquisa.
- O FACITEC é gerido pelo Conselho Municipal de <sup>10</sup> Ciência e Tecnologia, formado por treze pessoas, representantes da prefeitura, do governo estadual, da câmara municipal, da comunidade científica, empresarial e dos
- <sup>13</sup> trabalhadores. Apóia projetos voltados para ação social, desenvolvimento econômico e urbano, educação, meio ambiente, saúde pública, tecnologia da informação, <sup>16</sup> transportes e infra-estrutura urbana.

Criada nos anos 50, a Universidade Federal do Espírito Santo (UFES) é hoje a principal parceira da

<sup>19</sup> prefeitura de Vitória. Entre os projetos bancados pelo FACITEC, estão desde uma pesquisa que levantou o perfil empreendedor da grande Vitória a pesquisas socioambientais <sup>22</sup> para reurbanização de áreas degradadas.

Estudos em infra-estrutura urbana criaram novas soluções para a cidade, como o que desenvolveu um sistema

<sup>25</sup> eletrônico para ativar as lâmpadas da rede de iluminação pública. Na saúde, o município destaca o projeto MONICA — Monitoramento Cardiovascular —, em que se quantificou

- <sup>28</sup> o risco de a população de Vitória na faixa de 25 a 64 anos ter problemas cardiovasculares. Na área de tecnologia da informação, Vitória financiou várias pesquisas, entre elas
- <sup>31</sup> uma de aplicação do sistema de informações geográficas Springs para mapear as áreas de risco em encostas do município.

Internet: <www.inovacao.unicamp.br> (com adaptações).

Com base no texto acima, julgue os itens que se seguem.

- 6 Sem prejuízo para a correção gramatical, a passagem "a pesquisas socioambientais"  $(0.21)$  poderia ser substituída por às pesquisas socioambientais.
- 7 A forma verbal "Apóia" (l.13) tem como sujeito "câmara municipal"  $(l.11-12)$ .
- 8 Na linha 27, a substituição dos travessões por parênteses prejudica a correção gramatical do período.
- 9 Mantendo-se a correção gramatical do período, o trecho "em que se quantificou" ( $\ell$ .27) poderia ser reescrito da seguinte maneira: por meio do qual se quantificou.
- 10 O emprego da vírgula logo após "informação" ( $\ell$ ,30) justifica-se por isolar expressão de natureza restritiva.

UnB/CESPE – PMV MANHÃ

Cargo 1: Analista em Tecnologia da Informação – Ocupação: Infra-estrutura e Suporte – 1 –

<sup>1</sup> É chamado de litoral oriental o que se estende de Salvador ao estado do Espírito Santo. É um litoral típico de transição entre o norte e o sul, com extensas praias retilíneas. Quebrando essa monotonia, ressurgem, em pontos esparsos, as barreiras do litoral nordestino e os recifes de coral do tipo franja, e, na altura de Vitória (capital do Espírito Santo), <sup>7</sup> começam a surgir os contrafortes cristalinos do planalto

- atlântico que irão caracterizar todo o litoral sudeste. Em alguns pontos desse litoral, onde desembocam rios
- caudalosos, reaparecem os estuários obstruídos pelos cordões de restinga, típicos do litoral norte. Na costa leste, os peixes mais importantes para a pesca comercial são
- caranhas, olhetes, pampos, tainhas, garoupas, badejos, pescadas, corvinas e robalos. É ao largo da costa leste, na altura de Vitória, que se encontram os melhores locais para
- <sup>16</sup> a prática da pesca oceânica, onde são capturados os grandes peixes oceânicos, como os marlins azuis e brancos, sailfishes, spearfishes, espadartes e dourados-de-alto-mar.
- <sup>19</sup> Do litoral sul da Bahia, na altura de Ilhéus, até Vitória, a plataforma continental alarga-se progressivamente, só retornando ao normal no litoral do estado do Rio de Janeiro.
- <sup>22</sup> Na região entre Caravelas, sul da Bahia, e São Mateus, norte do Espírito Santo, a plataforma continental prolonga-se por mais de 200 quilômetros para fora da costa, formando
- <sup>25</sup> extensos planaltos submersos com profundidades médias de 200 metros. Suas bordas, muitas vezes, elevam-se bruscamente para 50 metros para depois decair, de forma
- <sup>28</sup> abrupta, para mais de 400 metros de profundidade. Esses trechos rasos da plataforma serviram de base para numerosos recifes de coral, muito perigosos para a navegação.

Internet: <www.institutoaqualung.com.br>.

Em relação ao texto apresentado acima, julgue os itens subseqüentes.

- 11 Infere-se das informações do texto que no litoral da costa leste predomina a pesca de lazer.
- 12 A expressão "desse litoral" ( $\ell$ .9) retoma o antecedente "litoral nordestino" ( $\ell$ .5).
- 13 A forma verbal "reaparecem"  $(l.10)$  está no plural para concordar com "rios caudalosos" ( $\ell$ .9-10).
- 14 A redação para fora da costa e forma em lugar de "para fora da costa, formando" (l.24) mantém a correção gramatical do período.
- 15 A inserção de que são imediatamente antes de "muito perigosos" ( $\ell$ .30) mantém a correção gramatical do período.
- <sup>1</sup> A Câmara Municipal de Vitória (CMV) esteve representada na XVIII Descida Ecológica do Rio Jucu. Segundo o presidente da CMV, Alexandre Passos, a <sup>4</sup> participação da Câmara de Vitória, que é uma das instituições que apóiam o Comitê da Bacia Hidrográfica do Rio Jucu, é fundamental para unir esforços junto a outros
- <sup>7</sup> órgãos e entidades, no intuito de preservar e recuperar o rio. "A cidade de Vitória é o município que tem o maior
- consumo entre todos os abastecidos pela bacia hidrográfica <sup>10</sup> do rio Jucu. É a água do rio Jucu que abastece toda a área continental do nosso município. Atualmente nós consumimos diariamente 82.651 metros cúbicos, o que equivale a um <sup>13</sup> consumo de 82.651 caixas de água de mil litros por dia", ressaltou.

Passos também evidenciou que a preservação do rio <sup>16</sup> Jucu é importante em todos os sentidos. "O rio Jucu, devido a sua potencialidade como fonte de geração de energia hidrelétrica, é estratégico para todas as atividades <sup>19</sup> econômicas". Passos lembrou que as cidades atendidas por essa bacia desenvolvem atividades agropecuárias, turísticas e industriais, entre outras.

Internet: <www.cmv.es.gov.br> (com adaptações).

Em relação ao texto acima, julgue os itens que se seguem.

- 16 Infere-se das informações do texto que a XVIII Descida Ecológica do Rio Jucu e o Comitê da Bacia Hidrográfica do Rio Jucu fazem parte de um esforço para preservar e recuperar o rio.
- 17 O emprego de vírgulas logo após "Vitória" ( $\ell$ .4) e "Jucu"  $(0.6)$  justifica-se por isolar oração de natureza explicativa.
- 18 Na linha 11, o emprego dos pronomes "nosso" e "nós" insere, nas afirmações em que ocorrem, Alexandre Passos e a população de Vitória, respectivamente.
- 19 Se as expressões "ressaltou"  $(l.14)$ , "evidenciou"  $(l.15)$  e "lembrou" (l.19) forem substituídas entre si, alteram-se as informações do texto e prejudica-se a sua correção gramatical.
- 20 O trecho 'devido a sua potencialidade' ( $\ell$ .16-17) ficaria incorreto se fosse colocado sinal indicativo de crase em 'a'.

UnB/CESPE – PMV MANHÃ

Cargo 1: Analista em Tecnologia da Informação – Ocupação: Infra-estrutura e Suporte – 2 –

Quatro amigos de infância — André, Bruno, Carlos e Davi — resolveram reunir-se novamente depois de muitos anos de separação. Todos têm profissões diferentes — advogado, arquiteto, engenheiro e médico —, moram em cidades diferentes — Brasília, Campinas, Goiânia e Vitória — e possuem diferentes passatempos — violão, xadrez, pintura e artesanato. Além disso, sabe-se que André mora em Goiânia, não é arquiteto e não joga xadrez como passatempo. Bruno tem por passatempo o violão, não mora em Brasília e é médico. Carlos não tem o artesanato como passatempo, é engenheiro e não mora em Campinas. Sabese que o passatempo do arquiteto é a pintura e que ele mora em Brasília.

Com base nessas informações, julgue os itens seguintes.

- 21 André é advogado.
- 22 Bruno mora em Vitória.
- 23 Carlos tem o xadrez por passatempo.
- 24 Davi é arquiteto.
- 25 O advogado mora em Goiânia.

Para formar-se um anagrama, permutam-se as letras de uma palavra, obtendo-se ou não uma outra palavra conhecida. Por exemplo, VROAL é um anagrama da palavra VALOR. Com base nessas informações, julgue os próximos itens, relacionados aos anagramas que podem ser obtidos a partir da palavra VALOR.

- 26 O número de anagramas distintos é inferior a 100.
- 27 O número de anagramas distintos que começam com VL é igual a 6.
- 28 O número de anagramas distintos que começam e terminam com vogal é superior a 15.
- 29 O número de anagramas distintos que começam com vogal e terminam com consoante é superior a 44.

RASCUNHO

A Justiça é perfeita.

- A lei foi feita pelo homem.
- Toda obra humana é imperfeita.
- Logo, a lei é injusta.

Com base nas assertivas que fazem parte do argumento apresentado acima, julgue os itens subseqüentes.

- 30 A "lei foi feita pelo homem" é uma premissa desse argumento.
- 31 A "lei é injusta" é a conclusão desse argumento.
- 32 Trata-se de exemplo de argumento válido.

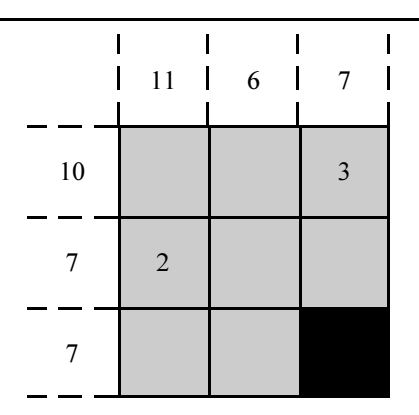

As células de fundo cinza do quadro acima que ainda não possuem valor numérico devem ser preenchidas com algarismos de 1 a 5, de forma que a soma dos algarismos de cada linha deve ser igual ao algarismo indicado à sua esquerda, e a soma dos algarismos de cada coluna deve ser igual ao algarismo indicado em seu topo. Além disso, os algarismos não podem ser repetidos na mesma linha ou na mesma coluna. Com base nessas informações e no preenchimento do quadro acima, julgue os itens seguintes.

- 33 A coluna mostrada ao lado poderia corresponder a um preenchimento correto da coluna cujo algarismo indicado em seu topo é o 11.
- 34 A coluna mostrada ao lado poderia corresponder a um preenchimento correto da coluna cujo algarismo indicado em seu topo é o 6.
- 35 Após um preenchimento correto da tabela, é possível que a diagonal seja preenchida como

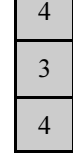

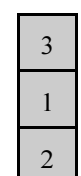

3

1

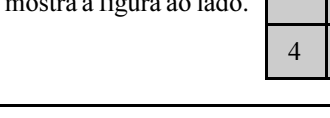

Os governadores de Minas e do Espírito Santo, Aécio Neves e Paulo Hartung, mais o prefeito de Ipatinga e a ex-primeira dama da França, Danielle Miterrand, protagonizaram um encontro incomum de consciência ecológica e vontade política. Melhor. Com decisões e ações efetivas em prol da recuperação de um rio situado em uma das bacias hidrográficas mais degradadas hoje de todo o Sudeste brasileiro. Era a abertura do 3.º Fórum das Águas do Rio Doce – Integração e Sustentabilidade.

"Estamos construindo um novo modelo democrático de recuperação ambiental. Nossas águas estão saturadas devido a um modelo antigo de exploração econômica que se comprovou insustentável", afirmou Aécio Neves. "Se nós conseguimos acabar com a corrupção instalada em todos os setores dos poderes Executivo, Legislativo e Judiciário do Espírito Santo, e controlar a violência e a influência do narcotráfico em um estado símbolo e secular de desmando como o nosso, por que não podemos sanear nossas águas?", disse Paulo Hartung.

JB Ecológico, ano 5, n.º 63, abril de 2007, p. 21-2 (com adaptações).

Tendo o texto acima como referência inicial e considerando a abrangência do tema por ele focalizado, além dos demais aspectos que suscita, julgue os itens que se seguem.

- 36 O modelo antigo de exploração econômica, mencionado no texto, identifica-se com o processo de industrialização surgido na Idade Contemporânea, essencialmente comprometido com o progresso e o lucro.
- 37 A degradação ambiental surge como decorrência de atividades econômicas que, durante muito tempo, não levaram na devida conta a necessidade de se promover o equilíbrio entre o desenvolvimento material e a própria preservação da vida no planeta.
- 38 Nos dias de hoje, enquanto governos se movimentam no sentido de buscar alternativas adequadas ao desenvolvimento, a sociedade civil mantém-se afastada da questão ambiental, provavelmente por descrer em soluções para esse grave problema.
- 39 A importância do fórum citado no texto decorre do fato de que, na atualidade, a bacia do rio Doce é a única do país a necessitar de imediata revitalização de suas águas.
- 40 Ao se referir a um novo modelo democrático de recuperação ambiental, o governador mineiro parece sugerir que a melhor saída para enfrentar e vencer o problema da degradação ambiental é a ação conjunta do poder público, da iniciativa privada e da sociedade.
- 41 O conceito de desenvolvimento sustentável, presente na motivação e nos objetivos do fórum a que o texto alude, implica a junção de progresso e cuidado na preservação das condições indispensáveis à vida, pensando no presente e. nas futuras gerações.
- 42 Ao demonstrar esperança no êxito do projeto de recuperação da bacia do rio Doce, o governador capixaba lembrou que seu estado enfrentou, com sucesso, a difícil batalha contra a corrupção que se entranhara no conjunto das instituições locais.
- 43 Com nascente e foz no Espírito Santo, o rio Doce corta o estado na direção sul-norte.
- 44 As organizações não-governamentais (ONGs) projetaram-se sobretudo nas últimas décadas do século XX e muitas delas, a exemplo das conhecidas SOS Mata Atlântica e Greenpeace, voltam-se para as mais variadas formas de defesa do meio ambiente.
- 45 A preservação da mata atlântica, mantida praticamente intacta até hoje, garantiu ao Brasil o maior prêmio conferido pela Organização das Nações Unidas aos que se dedicam à defesa da vida no planeta.
- 46 O nome de Augusto Ruschi saiu do Espírito Santo para ganhar merecida projeção nacional e internacional a partir de sua luta em prol da natureza e de seus estudos científicos acerca das espécies brasileiras, notadamente em relação ao beija-flor.
- 47 A transposição das águas do rio São Francisco, já iniciada, recebeu integral apoio da comunidade científica nacional e da totalidade dos partidos políticos com representação no Congresso Nacional.
- 48 No mundo contemporâneo, o denominado crime organizado costuma agir em escala global e, para usufruir do elevado montante de recursos que amealha, faz uso de mecanismos para tornar legalizado o dinheiro que obtém ilicitamente.
- 49 A redução drástica do consumo de drogas ilícitas no Brasil, constatada por levantamentos oficiais, explica a pouca relevância do narcotráfico no atual cenário de violência e de insegurança que atinge áreas significativas do território nacional.
- 50 Mencionados pelo governador do Espírito Santo, os elevados níveis de violência verificados hoje no Brasil concentram-se nas capitais e nos grandes centros metropolitanos, inexistindo, a rigor, no interior do país.

UnB/CESPE – PMV MANHÃ

Cargo 1: Analista em Tecnologia da Informação – Ocupação: Infra-estrutura e Suporte – 4 –

## CONHECIMENTOS ESPECÍFICOS

Acerca das redes de computadores, julgue os seguintes itens.

- 51 Uma rede de computadores pode ter topologia em malha, estrela, barramento ou anel, podendo, ainda, assumir formas híbridas. Em redes com topologia em estrela, cada máquina é diretamente ligada a cada uma das outras máquinas da rede.
- 52 Se um repetidor for utilizado para interligar dois segmentos de uma rede, ele propagará o tráfego de um segmento para o outro desde que as máquinas de origem e destino estejam em segmentos distintos.
- 53 Se um equipamento do tipo comutador (switch) ponte for utilizado para interligar segmentos de uma rede local Ethernet, sempre que um frame for recebido pelo comutador, a retransmissão desse frame ocorrerá apenas no segmento em que se encontra a máquina de destino.
- 54 Uma linha privativa de comunicação de dados provê um canal de comunicação ponto a ponto e pode ser usada na implementação de redes de grande abrangência.

Com relação aos protocolos TCP/IP, RIP, OSPF e BGP, julgue os itens a seguir.

- 55 Nas redes TCP/IP, o roteamento é responsabilidade do TCP. No cabeçalho desse protocolo, são armazenados endereços que identificam as máquinas de origem e de destino envolvidas na comunicação.
- 56 Mensagens podem ser geradas pelo internet control message protocol (ICMP) quando ocorrerem problemas no processamento de datagramas. Por exemplo, uma mensagem ICMP será enviada para a máquina que originou um datagrama, quando for inalcançável o destino desse datagrama.
- 57 No routing information protocol (RIP), a cada rota é associado um peso calculado com base no tráfego escoado pela rota. Se há mais de uma rota que permite alcançar um destino, no roteamento, escolhe-se aquela com menor tráfego.
- 58 O protocolo open shortest path first (OSPF) é um protocolo de roteamento exterior que possibilita organizar em áreas os roteadores localizados dentro de diferentes sistemas autônomos.
- 59 No border gateway protocol (BGP), as informações trocadas entre roteadores incluem os identificadores dos sistemas autônomos presentes nos caminhos percorridos entre origem e destino.

No que se refere aos endereços IPv4, julgue os próximos itens.

- 60 Os endereços IP são compostos por 32 bits e organizados em classes. Em cada classe, há bits usados para identificar as redes, e outros usados para identificar as máquinas na rede.
- 61 O endereço de multicast é usado quando é necessário enviar um datagrama para todas as máquinas em uma rede. O endereço de multicast portanto identifica todas as máquinas em uma rede.
- 62 Considerando a rede cujo endereço IP é 120.0.0.0, é correto afirmar que se trata de uma rede de classe B que pode ser segmentada usando-se a máscara 255.255.0.0.

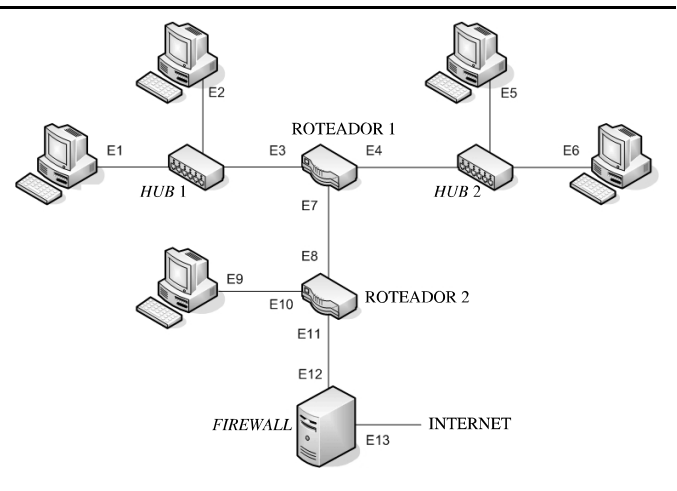

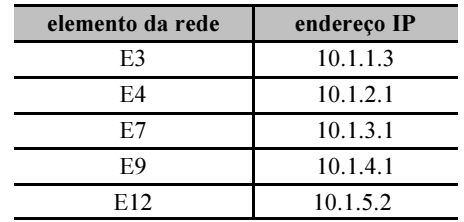

O diagrama e a tabela acima apresentam informações acerca de uma rede TCP/IP. Com relação a essa rede, julgue os itens que se seguem.

- 63 Para o correto funcionamento da rede, os endereços IP dos elementos de E1 a E13 devem ser todos da rede 10.0.0.0.
- 64 É correto atribuir os seguintes endereços IP aos elementos E2, E6 e E8.

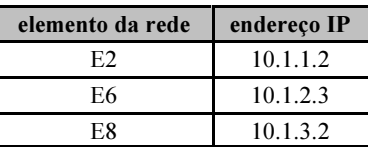

65 A seguinte tabela de roteamento é correta para o roteador 1.

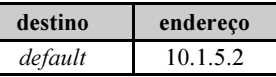

66 A seguinte tabela de roteamento é correta para o roteador 2.

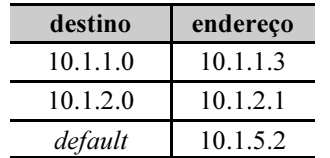

UnB/CESPE – PMV MANHÃ

- 67 A máscara 255.0.0.0 pode ser corretamente usada para segmentar a rede.
- 68 O serviço de transferência de arquivos FTP será bloqueado se for definido, no *firewall*, filtro que descarte datagramas UDP destinados à porta número 25.

Acerca do serviço domain name system (DNS) e dos registros de recurso, julgue os itens subseqüentes.

- 69 A responsabilidade por um subdomínio pode ser delegada informando-se o servidor DNS responsável pelo domínio abaixo na hierarquia. A responsabilidade pelas informações nos subdomínios pode ser centralizada em um servidor DNS ou distribuída entre servidores nos subdomínios.
- 70 Os registros CNAME podem ser usados para se associarem diferentes nomes a uma máquina. Por exemplo, um único registro CNAME pode associar os nomes ftp.vitoria.es.gov.br e www.vitoria.es.gov.br a uma mesma máquina.
- 71 Os registros de recurso MAIL identificam as máquinas para as quais podem ser entregues correspondências. Pode existir mais de um registro MAIL para um mesmo domínio, uma vez que mais de uma máquina pode aceitar correspondências destinadas aos usuários em determinado domínio.
- 72 Os registros de recurso PTR identificam os domínios pelos quais os servidores DNS são responsáveis. Um servidor DNS pode ser responsável por mais de um domínio na hierarquia DNS.

Considerando a operação e a administração de correio eletrônico, julgue os itens seguintes.

- 73 O post office protocol (POP) possibilita a transferência de mensagens de servidores de correio eletrônico para caixas postais nas máquinas dos usuários. Quando da autenticação em uma sessão POP, a máquina cliente fornece nome e senha do usuário ao servidor de correio eletrônico.
- 74 Em uma rede que usa o simple mail transfer protocol (SMTP), se um servidor de correio eletrônico não conseguir enviar uma mensagem para o destino, ele poderá armazenála para, posteriormente, tentar enviá-la de novo.

Acerca da implementação e da administração do Windows Server 2003, julgue os itens a seguir.

- 75 Para que a resolução de nomes seja realizada por meio do serviço WINS, os clientes e os servidores precisam ser configurados. Um servidor WINS pode ser usado por clientes que não estejam na sub-rede do servidor.
- 76 O endereço IP e a máscara de um servidor Windows Server 2003 podem ser estáticos e configurados manualmente. Se a rede não for segmentada, a máscara 0.0.0.0 deverá ser usada na configuração.
- 77 Em uma rede, podem existir vários servidores Windows Server 2003 configurados como servidores DHCP. Em cada servidor, deve ser configurado o mesmo escopo para os clientes do serviço.
- 78 Para um servidor DHCP ser usado em um domínio, ele deve ser autorizado no *active directory*. A autorização informa que o servidor DHCP está apto a fornecer endereçamento dinâmico no domínio.
- 79 No Windows Server 2003, podem ser definidas, no active directory, contas, que podem ser usadas para os usuários acessarem recursos no domínio.
- 80 Um servidor Windows Server 2003 pode ser configurado com o endereço IP de um gateway padrão. O servidor envia para esse gateway os pacotes destinados às máquinas na subrede do servidor.
- 81 O *active directory* possibilita organizar os usuários em grupos. Se um mesmo nome for usado para identificar diferentes grupos de usuários, mesmo que os grupos estejam em diferentes domínios do active directory, ocorrerá um erro.

Acerca da implementação e da administração do ambiente Linux, julgue os itens subseqüentes.

- 82 Em uma partição no disco, pode-se criar um sistema de arquivos executando-se o comando mkdir. Para saber quanto espaço é ocupado por uma hierarquia de diretórios, pode-se usar o comando df.
- 83 O sendmail identifica o destino a partir do endereço na mensagem. Um endereço de destino pode ser um comando. Nesse caso, a mensagem é enviada para o programa que implementa o comando.
- 84 Em uma máquina com o Linux, as contas dos usuários podem ser criadas com o comando mkuser. Se a execução desse comando criar uma nova conta, o arquivo /etc/passwd será alterado.
- 85 O comando chage pode ser usado para solicitar, aos usuários, a alteração periódica das suas senhas.
- 86 Em um servidor FTP, pode haver uma conta para usuários anonymous. Pode-se limitar os acessos desses usuários criando-se diretórios para armazenar os arquivos que esses usuários podem acessar.

Com relação a bancos de dados, julgue os itens que se seguem.

- 87 Um modo de particionar uma tabela consiste em dividir as suas linhas entre várias tabelas. Em determinadas circunstâncias, isso pode resultar em consultas mais rápidas do que seria possível se a tabela não fosse particionada.
- 88 Um mecanismo de efetivação em duas fases (two-phase commit) pode ser usado por sistemas gerenciadores de bancos de dados para controlar a efetivação das transações distribuídas.

UnB/CESPE – PMV MANHÃ

Acerca da administração do MS SQL Server, julgue os próximos itens.

- 89 Há diferentes modelos para se recuperar bancos de dados em servidores MS SQL Server. No modelo de recuperação simplificado (simple recovery), há como os dados serem recuperados para o estado no qual se encontravam quando da última cópia de segurança (backup).
- 90 Pode-se importar dados de fontes externas a um servidor MS SQL Server e armazená-los em tabelas de bancos de dados. Esses dados podem ser originados de fontes ODBC ou arquivos de texto ASCII.

Acerca da administração do MySQL, julgue os itens seguintes.

- 91 Há variáveis de sistema que definem a configuração de um servidor MySQL. Algumas dessas variáveis podem ser modificadas, quando o servidor está em execução, usando-se o comando CHANGE VAR.
- 92 O programa mysqlmanager possibilita a monitoração e a administração de instâncias do MySQL. Esse programa pode ser usado para pôr em execução ou encerrar instâncias do MySQL.

Acerca da administração do Oracle, julgue os itens a seguir.

- 93 A conta de um usuário pode ser encerrada executando-se o comando DELETE USER. Nesse comando, a opção CASCADE faz com que sejam removidos os objetos possuídos pelo usuário.
- 94 Privilégios podem ser atribuídos a papéis e definem operações que podem ser executadas. Por exemplo, o privilégio NEW TABLE permite criar novas tabelas.

Acerca da conectividade aos bancos de dados, julgue os seguintes itens.

- 95 A interface de programação open database connectivity (ODBC) possibilita que programas enviem enunciados SQL para servidores de bancos de dados por meio de drivers compatíveis com essa interface.
- 96 Ao usar a interface de programação Java database connectivity (JDBC), um programa em Java pode identificar o driver JDBC e uma fonte de dados, a partir de um uniform resource locator (URL).

Com relação a *firewalls*, julgue os itens subsequentes.

- 97 Em uma rede protegida por *firewall* composto por *proxies*, quando um cliente, fora da rede, se comunica com um servidor, na rede, um proxy se faz passar pelo servidor e intermedia a comunicação.
- 98 Há roteadores que, por meio de uma configuração de filtros, podem operar como firewalls. Em uma rede TCP/IP, um roteador pode bloquear os datagramas destinados a uma máquina, analisando os números de portas presentes no cabeçalho do protocolo IP.
- 99 Firewalls embasados em proxy são capazes de tratar diversos protocolos de aplicação. Por exemplo, um proxy de FTP deve ser capaz de tratar o protocolo de aplicação FTP para poder se fazer passar por esse serviço.
- 100 Há firewalls que possibilitam a tradução entre os endereços de rede privados, usados em uma rede protegida, e os endereços de rede públicos, usados fora dessa rede. Se o firewall provê tradução estática, então podem ser definidas associações fixas entre endereços privados e públicos.

Acerca de segurança, julgue os itens que se seguem.

- 101 Uma política de segurança para uma rede visa, tipicamente, identificar os recursos que precisam ser protegidos, os riscos aos recursos, a importância destes, as medidas para protegêlos, quem pode usá-los e conceder acesso a eles, quais usos dos recursos são considerados apropriados, quais os direitos e as responsabilidades dos usuários.
- 102 Os servidores Windows Server 2003 podem ser usados em redes virtuais privadas (VPN). Uma desvantagem das VPN que utilizam esses servidores é que os dados são transferidos nessas redes sem ser criptografados.
- 103 Realizar cópias de segurança (backup) pode ser parte de uma política de segurança. Por exemplo, pode-se exigir uma cópia de segurança integral no primeiro dia de cada mês e cópias incrementais nos outros dias.
- 104 Pode-se usar certificados digitais para se garantir a autenticidade das informações, como, por exemplo, das mensagens trocadas por correio eletrônico.
- 105 Em uma infra-estrutura que possibilita o uso de criptografia embasada em chaves públicas, cada certificado digital é cifrado com a chave pública da autoridade certificadora que o emite.
- 106 Um programa do tipo vírus é, tipicamente, capaz de se duplicar e se inserir em programas ou em arquivos. Alguns vírus são escritos nas linguagens de comando de programas como editores de texto.
- 107 O pretty good privacy (PGP) é um programa que possibilita assinar digitalmente as mensagens de correio eletrônico. Diferentes mensagens enviadas por um usuário devem ter todas a mesma assinatura digital.
- 108 Há programas que facilitam a identificação de máquinas vulneráveis em uma rede. Alguns desses programas comparam as configurações das máquinas sob análise com uma configuração segura.
- 109 Em um algoritmo criptográfico simétrico, existem chaves públicas e privadas. Um usuário pode divulgar a sua chave pública para outros usuários, mas deve manter em segredo sua chave privada.
- 110 O secure sockets layer (SSL) é um algoritmo criptográfico assimétrico implementado na camada de aplicação do modelo OSI. Para que uma aplicação possa usar esse algoritmo, é necessário, portanto, codificá-lo.
- 111 Os modelos de segurança no Windows Server 2003 podem ser usados quando da gerência das configurações de segurança. Após a seleção de um modelo, as configurações dos controladores de domínio não podem ser alteradas.
- 112 Há ataques que resultam na negação de serviços (denial of service). Esse tipo de ataque se caracteriza pelo consumo excessivo de recursos, tornando os recursos escassos ou mesmo indisponíveis.
- 113 Se uma rede está conectada à Internet e tem servidores Windows Server 2003, o *active directory* substitui o *domain* name system (DNS) na tradução entre nomes e endereços IP.

UnB/CESPE – PMV MANHÃ

Cargo 1: Analista em Tecnologia da Informação – Ocupação: Infra-estrutura e Suporte – 7 –

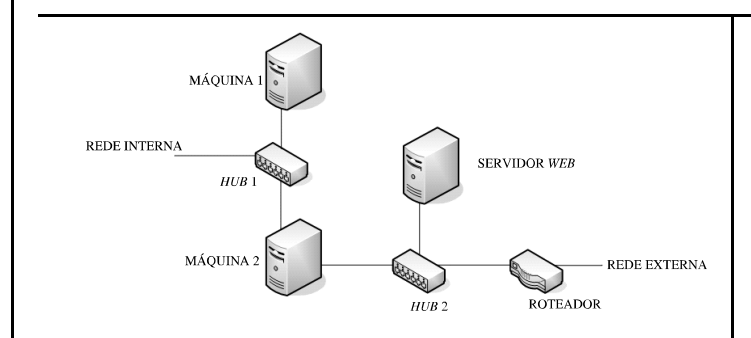

A figura acima apresenta a topologia de uma rede de computadores. Nessa rede, nas máquinas 1 e 2, têm-se servidores DNS, enquanto, na máquina 2, tem-se um firewall que adota uma arquitetura embasada em proxy. No roteador existente nessa topologia, não há filtros configurados. Considerando essas informações, julgue os próximos itens.

- 114 O serviço DNS pode ser configurado de modo que as máquinas na rede interna indicada na figura enviem consultas para o servidor na máquina 1. Esse servidor pode ser configurado para repassar, para o servidor na máquina 2, as consultas que não for capaz de tratar. Finalmente, o servidor na máquina 2 pode ser configurado para repassar essas consultas para servidores na rede externa.
- 115 Uma das máquinas dessa rede não está sendo protegida pelo firewall. Há possibilidade de que os dados dessa máquina sejam conhecidos pelos usuários na rede externa e de que haja perda desses dados.

Acerca de gestão de projetos, julgue os seguintes itens.

- 116 A categoria dos processos de gerenciamento de projetos é organizada pelo PMBOK do PMI em quatro grupos, entre os quais o grupo dos processos usados para gerenciamento de tempo de projeto.
- 117 As conclusões das fases do ciclo de vida de um projeto são marcadas pela entrega de subprodutos verificáveis. Para ser verificável, um subproduto deve atender a determinados padrões.
- 118 Segundo o PMBOK do PMI, a gerência dos riscos visa maximizar a probabilidade de ocorrerem eventos considerados positivos e minimizar a probabilidade de ocorrerem eventos adversos.
- 119 Segundo o PMBOK do PMI, no grupo dos processos de planejamento, têm-se atividades para planejamento da qualidade. No grupo de processos de execução, têm-se atividades para garantia da qualidade e, no grupo de processos de controle, têm-se atividades para controle da qualidade.
- 120 A ITIL (information technology infrastructure library) visa documentar as melhores práticas na gerência, no suporte e na entrega de serviços de tecnologia da informação.